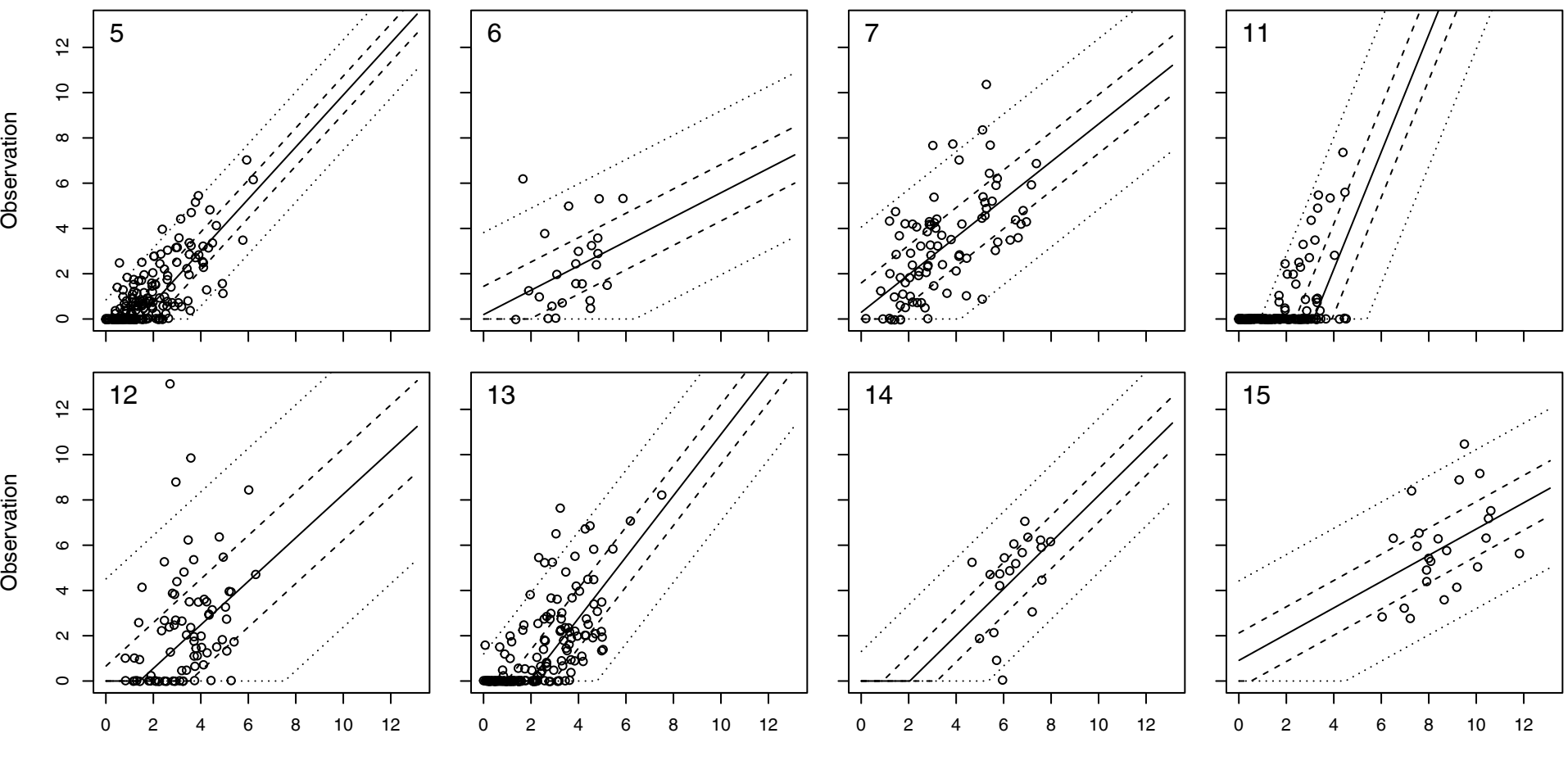

Ensemble mean

Ensemble mean

Ensemble mean

Ensemble mean